**如何看见。如何看见,这就是一个人的名字,我们看见,我们看见了。** 

**3** 

 $\mathcal{L}_{\mathcal{R}}$ , where  $\mathcal{L}_{\mathcal{R}}$  is a subsequently defined by  $\mathcal{L}_{\mathcal{R}}$ 

jpyke

 $\sim$  5"  $\overline{R}$  $1.$  $2.$  $3.$ 

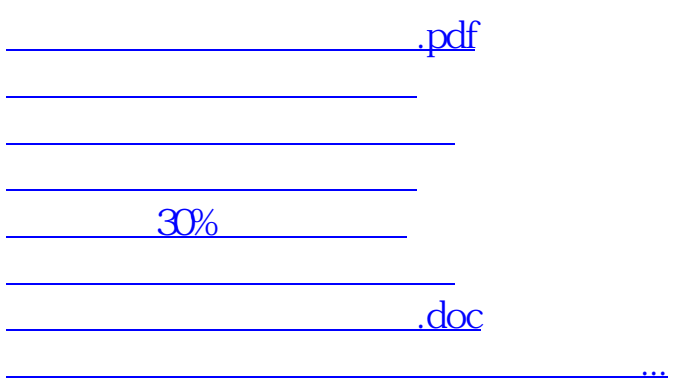

<https://www.gupiaozhishiba.com/subject/41157089.html>